#### **CSCI 621: Digital Geometry Processing**

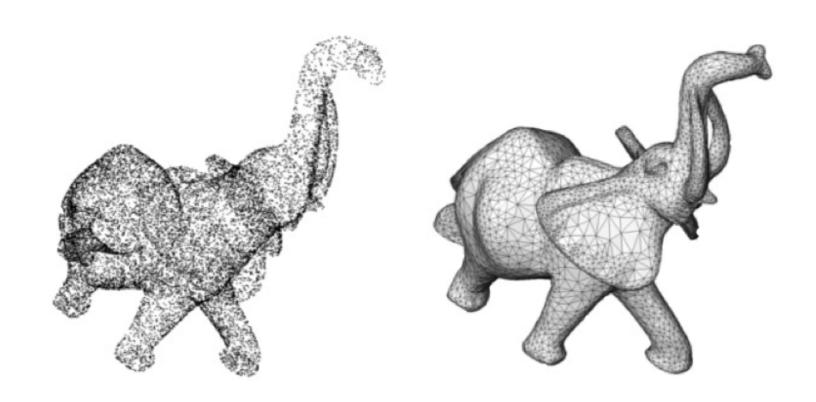

# 7.2 Surface Reconstruction

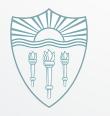

Hao Li

http://cs621.hao-li.com

## **Surface Reconstruction**

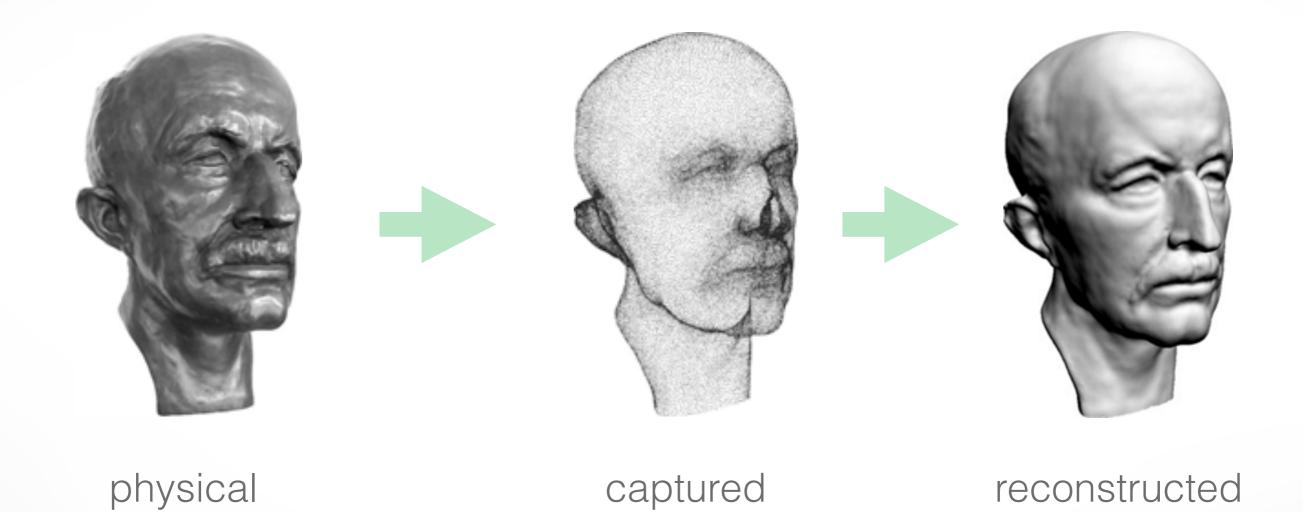

point cloud

model

model

## **Input Data**

#### Set of irregular sample points

- with or without normals
- examples: multi-view stereo, union of range scan vertices

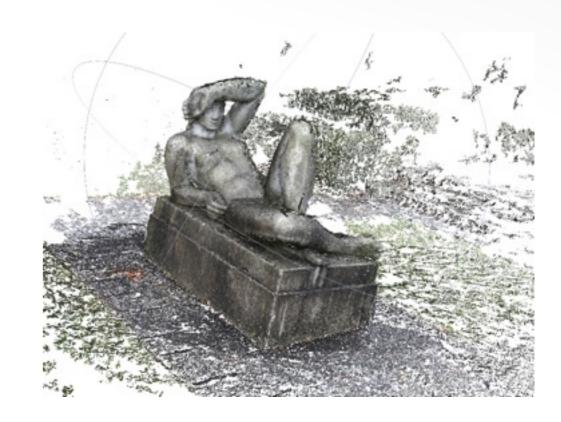

## Set of range scans

- each scan is a regular quad or trimesh
- normal vectors can be obtained through local connectivity

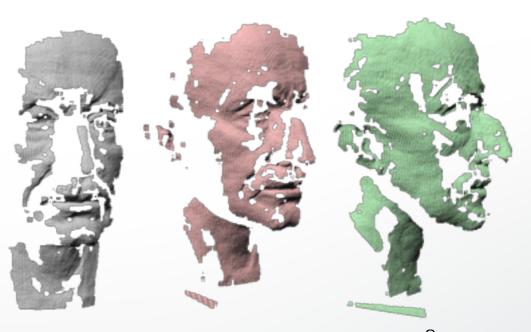

## Problem

Given a set of points  $\mathcal{P} = \{\mathbf{p}_1, \dots, \mathbf{p}_n\}$  with  $\mathbf{p}_i \in \mathbb{R}^3$ 

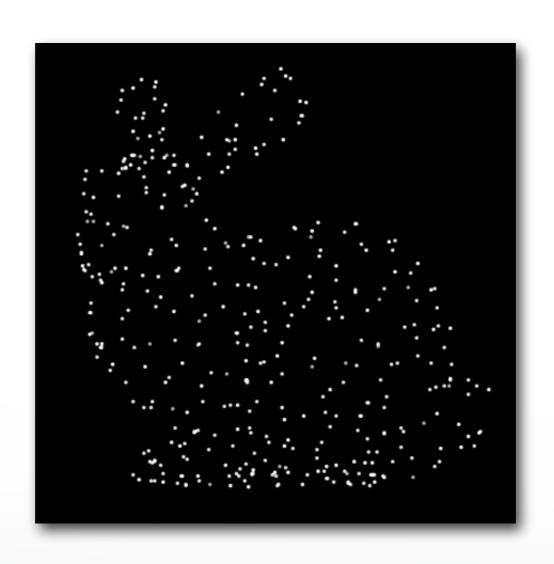

# Problem

Find a manifold surface  $\mathcal{S} \subset \mathbb{R}^3$  which approximates  $\mathcal{P}$ 

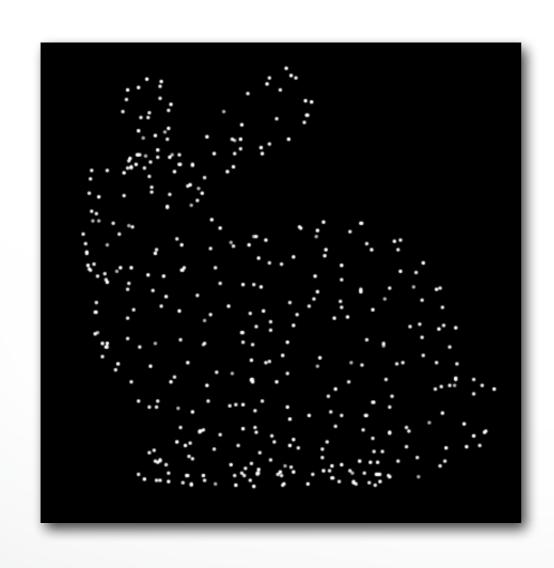

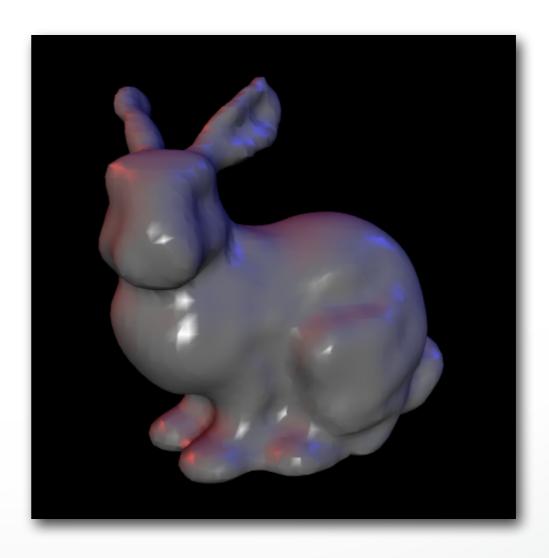

## **Two Approaches**

# **Explicit**

Local surface connectivity estimation

Point interpolation

## **Implicit**

Signed distance function estimation

Mesh approximation

## **Two Approaches**

# **Explicit**

- Ball pivoting algorithm
- Delaunay triangulation
- Alpha shapes
- Zippering...

## **Implicit**

- Distance from tangent planes
- SDF estimation via RBF

**–** ...

- Image space triangulation

- Connect sample points by triangles
- Exact interpolation of sample points
- Bad for noisy or misaligned data
- Can lead to holes or non-manifold situations

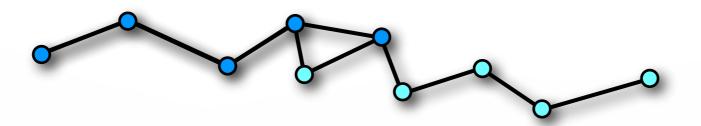

Given a set of points  $\mathcal{P} = \{\mathbf{p}_1, \dots, \mathbf{p}_n\}$  with  $\mathbf{p}_i \in \mathbb{R}^3$ Find a manifold surface  $\mathcal{S} \subset \mathbb{R}^3$  which approximates  $\mathcal{P}$ 

where  $S = \{x \mid d(x) = 0\}$  with d(x) a signed distance function

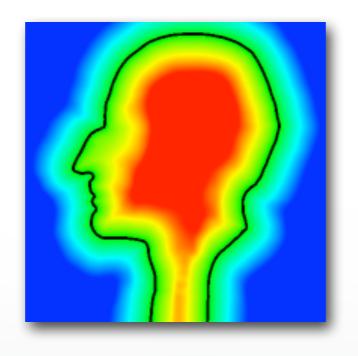

#### **Data Flow**

#### Point cloud

Signed distance function estimation

$$d(\mathbf{x}) \downarrow$$

Evaluation of distances on uniform grid

$$d(\mathbf{i}), \mathbf{i} = [i, j, k] \in \mathbb{Z}^3 \downarrow$$

Mesh extraction via marching cubes

Mesh

## Implicit Surface Reconstruction Methods

Mainly differ in their signed distance function

- Estimate signed distance function (SDF)
- Extract Zero isosurface by Marching Cubes
- Approximation of input points
- Result is closed two-manifold surface

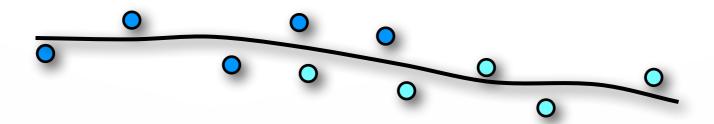

#### Outline

#### Explicit Reconstruction

Zippering range scans

#### Implicit Reconstruction

- SDF from point clouds
- SDF from range scans
- Poisson surface reconstruction

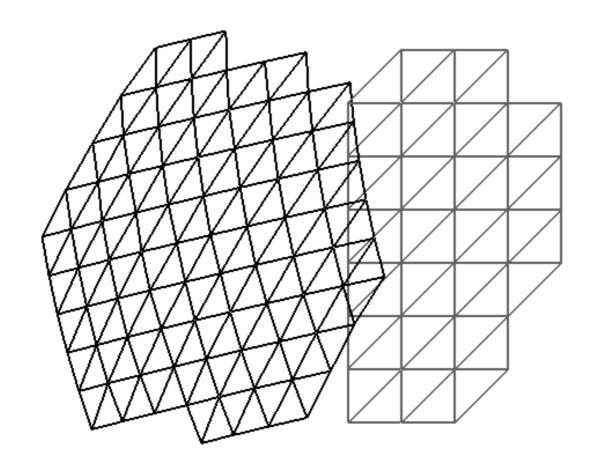

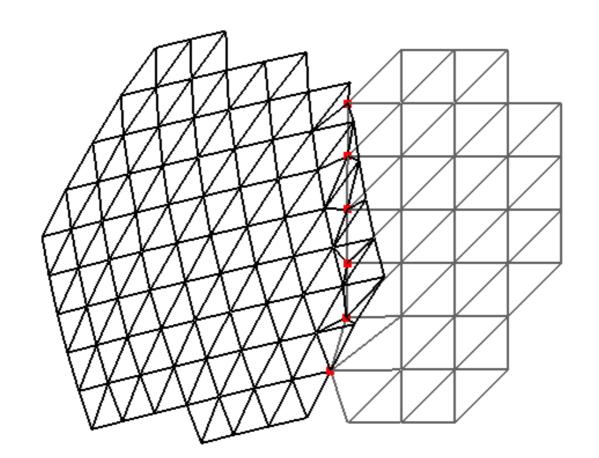

Project & insert boundary vertices

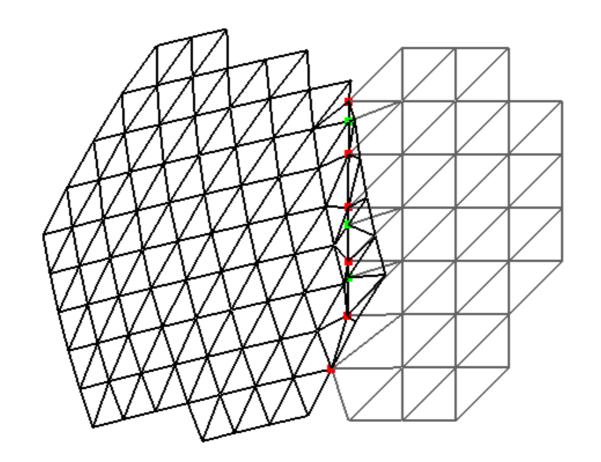

Intersect boundary edges

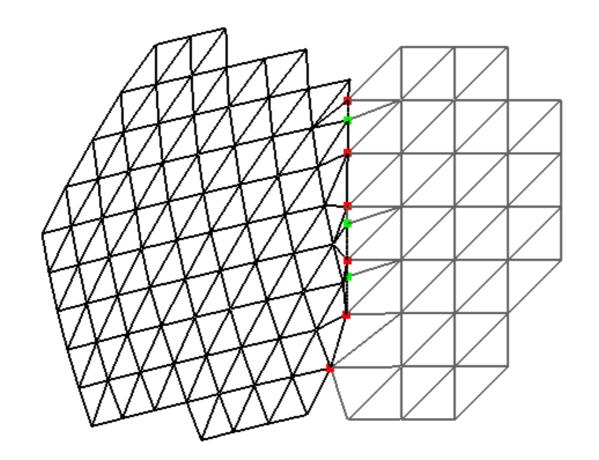

Discard overlap region

"Zipper" several scans to one single model

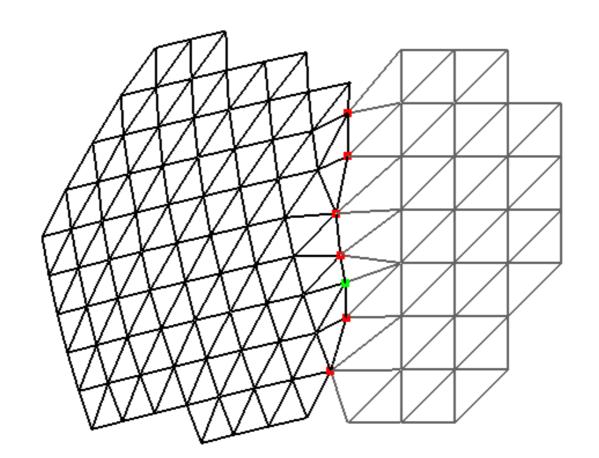

Locally optimize triangulation

"Zipper" several scans to one single model

Problems for intricate geometries...

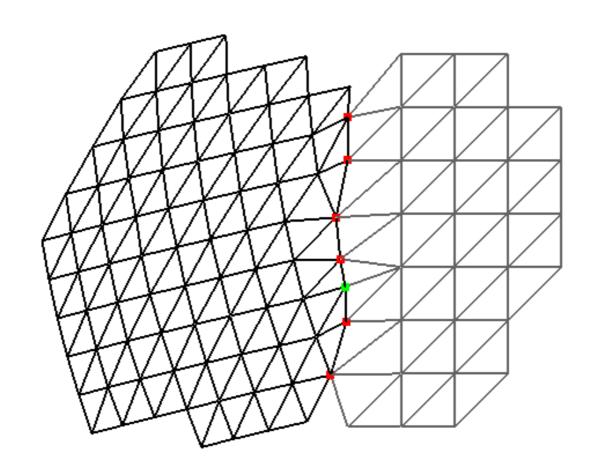

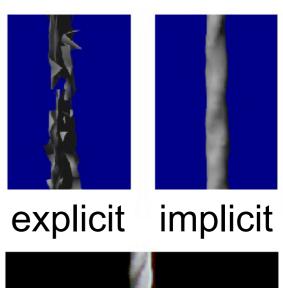

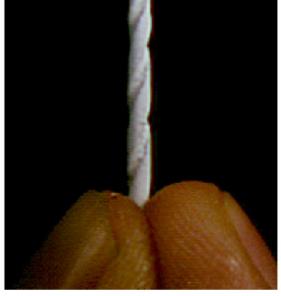

input model

# Mesh Zippering Summary

#### Pros:

- Preserves regular structure of each scan
- No additional data structures

#### Cons:

- Zippering can be numerically difficult
- Problems with complex, noisy, incomplete data

#### Outline

- Explicit Reconstruction
  - Zippering range scans
- Implicit Reconstruction
  - SDF from point clouds
  - SDF from range scans
  - Poisson surface reconstruction

- Estimate signed distance function (SDF)
- Extract Zero isosurface by Marching Cubes
- Approximation of input points
- Watertight manifold by construction

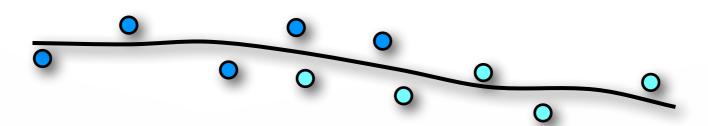

## **Signed Distance Function**

#### **Construct SDF from point samples**

- Distance to points is not enough
- Need inside/outside information
- Requires normal vectors

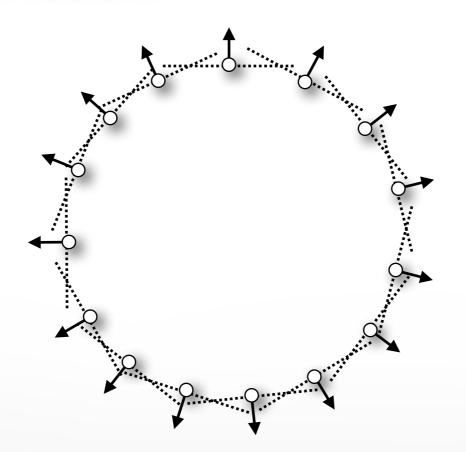

#### Find normal $n_i$ for each sample point $p_i$

- Examine local neighborhood for each point
  - Set of k nearest neighbors
- Compute best approximating tangent plane
  - Covariance analysis
- Determine normal orientation
  - Minimal Spanning Tree propagation

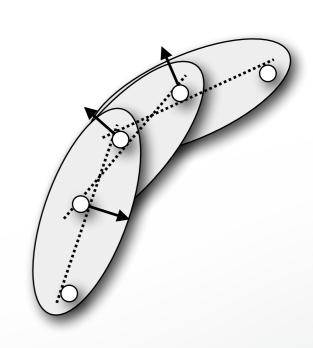

#### Find normal $n_i$ for each sample point $p_i$

- Examine local neighborhood for each point
  - Set of k nearest neighbors
- Compute best approximating tangent plane
  - Covariance analysis
- Determine normal orientation
  - Minimal Spanning Tree propagation

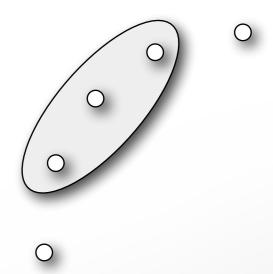

#### Find closest point of a query point

- Find closest point of a query point
  - Brute force: O(n) complexity

#### **Use Hierarchical BSP tree**

- Binary space partitioning tree (general version of kD-tree)
- Recursively partition 3D space by planes
- Tree should be balanced, put plane at median
- $\log(n)$  tree levels, complexity  $\log(n)$

#### Find normal $n_i$ for each sample point $p_i$

- Examine local neighborhood for each point
  - Set of k nearest neighbors
- Compute best approximating tangent plane
  - Covariance analysis
- Determine normal orientation
  - Minimal Spanning Tree propagation

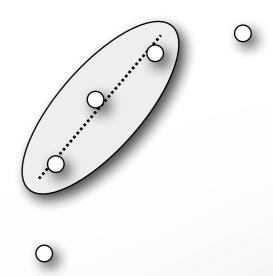

## **Plane Fitting**

Fit a plane with center c and normal n to a set of points  $\{p_1, \ldots, p_m\}$ 

#### Minimize least squares error

$$E(\mathbf{c}, \mathbf{n}) = \sum_{i=1}^{m} (\mathbf{n}^{T} (\mathbf{p}_{i} - \mathbf{c}))^{2}$$

#### Subject to non-linear constraint

$$\|\mathbf{n}\| = 1$$

## **Plane Fitting**

#### Reformulate error function

$$E(\mathbf{c}, \mathbf{n}) = \sum_{i=1}^{m} (\mathbf{n}^{T} (\mathbf{p}_{i} - \mathbf{c}))^{2}$$

$$= \sum_{i=1}^{m} (\mathbf{n}^{T} \hat{\mathbf{p}}_{i})^{2} \quad \text{(with } \hat{\mathbf{p}}_{i} := \mathbf{p}_{i} - \mathbf{c})$$

$$= \sum_{i=1}^{m} \hat{\mathbf{p}}_{i}^{T} \mathbf{n} \mathbf{n}^{T} \hat{\mathbf{p}}_{i} \quad \text{(version 1)}$$

$$= \sum_{i=1}^{m} \mathbf{n}^{T} \hat{\mathbf{p}}_{i} \hat{\mathbf{p}}_{i}^{T} \mathbf{n} \quad \text{(version 2)}$$

#### Determine c from version 1

Derivative of  $E(\mathbf{c}, \mathbf{n})$  w.r.t.  $\mathbf{c}$  has to vanish

$$\frac{\partial E(\mathbf{c}, \mathbf{n})}{\partial \mathbf{c}} = \sum_{i=1}^{m} -2 \, \mathbf{n} \mathbf{n}^{T} \hat{\mathbf{p}}_{i} = -2 \, \mathbf{n} \mathbf{n}^{T} \sum_{i=1}^{m} \hat{\mathbf{p}}_{i} \stackrel{!}{=} 0$$

#### This is only possible for

$$\sum_{i=1}^{m} \hat{\mathbf{p}}_i = 0 \quad \Rightarrow \quad \mathbf{c} = \frac{1}{m} \sum_{i=1}^{m} \mathbf{p}_i$$

Plane center is barycenter of points  $p_i$ 

## Determine n from version 2

#### Represent n in basis $e_1, e_2, e_3$

$$\mathbf{n} = \alpha_1 \mathbf{e}_1 + \alpha_2 \mathbf{e}_2 + \alpha_3 \mathbf{e}_3$$

#### Since n has unit length we get

$$1 = \mathbf{n}^{\mathsf{T}} \mathbf{n} = \alpha_1^2 + \alpha_2^2 + \alpha_3^2$$

#### Insert into energy formulation

$$\mathbf{n}^T \mathbf{C} \mathbf{n} = \alpha_1^2 \lambda_1 + \alpha_2^2 \lambda_2 + \alpha_3^2 \lambda_3 \geq \alpha_1^2 \lambda_3 + \alpha_2^2 \lambda_3 + \alpha_3^2 \lambda_3 = \lambda_3$$

Minimum is achieved for 
$$\alpha_1 = \alpha_2 = 0, \alpha_3 = 1 \Rightarrow \mathbf{n} = \mathbf{e}_3$$

## **Principal Component Analysis**

#### Plane center is barycenter of points

$$\mathbf{c} = \frac{1}{m} \sum_{i=1}^{m} \mathbf{p}_i$$

# Normal is eigenvector w.r.t. smallest eigenvalue of covariance matrix

$$\mathbf{C} = \sum_{i=1}^{m} (\mathbf{p}_i - \mathbf{c}) (\mathbf{p}_i - \mathbf{c})^T$$

#### Find normal $n_i$ for each sample point $p_i$

- Examine local neighborhood for each point
  - Set of k nearest neighbors
- Compute best approximating tangent plane
  - Covariance analysis
- Determine normal orientation
  - Minimal Spanning Tree propagation

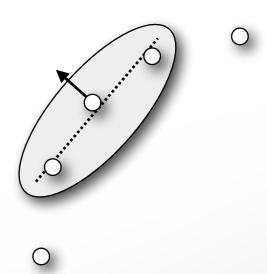

#### **Normal Orientation**

#### Riemannian graph connects neighboring points

• Edge (ij) exists if  $\mathbf{p}_i \in k\mathrm{NN}(\mathbf{p}_j)$  or  $\mathbf{p}_j \in k\mathrm{NN}(\mathbf{p}_i)$ 

#### Propagate normal orientation through graph

- For neighbors  $\mathbf{p}_i, \mathbf{p}_j$  Flip  $\mathbf{n}_j$  if  $\mathbf{n}_i^{\top} \mathbf{n}_j < 0$
- Fails at sharp edges/corners

## Propagate along "save" paths (parallel normals)

Minimum spanning tree with angle-based edge weights

$$w_{ij} = 1 - |\mathbf{n}_i^\top \mathbf{n}_j|$$

#### Find normal $n_i$ for each sample point $p_i$

- Examine local neighborhood for each point
  - Set of k nearest neighbors
- Compute best approximating tangent plane
  - Covariance analysis
- Determine normal orientation
  - Minimal Spanning Tree propagation

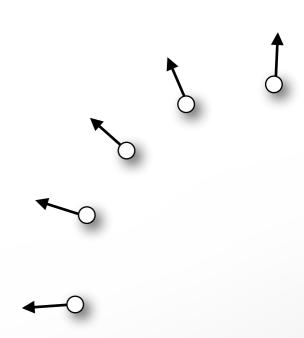

## Distance from tangent planes [Hoppe 92]

- Points + normals determine local tangent planes
- Use distance from closest point's tangent plane
- Linear approximation in Voronoi cell
- Simple and efficient, but SDF is only  $\,\mathcal{C}^{-1}$

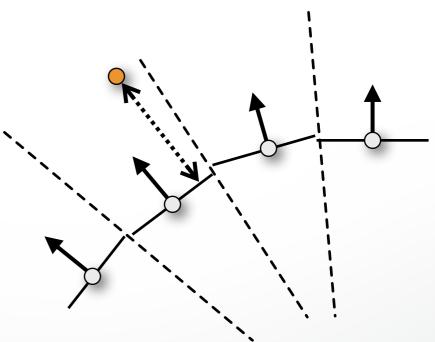

# Hoppe '92 Reconstruction

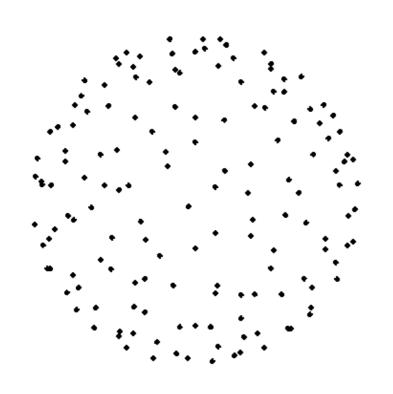

150 samples

reconstruction on 50<sup>3</sup> grid

## **Smooth SDF Approximation**

### Scattered data interpolation problem

- On-surface constraints
- $\operatorname{dist}(\mathbf{p}_i) = 0$

Avoid trivial solution

 $dist \equiv 0$ 

Off-surface constraints

$$\operatorname{dist}(\mathbf{p}_i + \mathbf{n}_i) = 1$$

### Radial basis functions (RBFs)

- Well suited for smooth interpolation
- Sum of shifted, weighted kernel functions

$$\operatorname{dist}(\mathbf{x}) = \sum_{i} w_{i} \cdot \varphi(\|\mathbf{x} - \mathbf{c}_{i}\|)$$

## **RBF** Interpolation

### Interpolate on- and off-surface constraints

$$\operatorname{dist}(\mathbf{x}_j) = \sum_{i=1}^n w_i \cdot \varphi(\|\mathbf{x}_j - \mathbf{c}_i\|) \stackrel{!}{=} d_j, \quad j = 1, \dots, n$$

### Choose centers $c_i$ as constrained points $x_i$

### Solve symmetric linear system for weights $w_i$

$$\begin{pmatrix} \varphi(\|\mathbf{x_1} - \mathbf{x_1}\|) & \cdots & \varphi(\|\mathbf{x_1} - \mathbf{x_n}\|) \\ \vdots & \ddots & \vdots \\ \varphi(\|\mathbf{x_n} - \mathbf{x_1}\|) & \cdots & \varphi(\|\mathbf{x_n} - \mathbf{x_n}\|) \end{pmatrix} \begin{pmatrix} w_1 \\ \vdots \\ w_n \end{pmatrix} = \begin{pmatrix} d_1 \\ \vdots \\ d_n \end{pmatrix}$$

## **RBF** Interpolation

#### Wendland basis functions

$$\varphi(r) = \left(1 - \frac{r}{\sigma}\right)_{+}^{4} \left(4\frac{r}{\sigma} + 1\right)$$

- Compactly supported in  $[0,\sigma]$
- Leads to sparse, symm. pos. def. linear system
- Resulting SDF is  $\mathcal{C}^2$  smooth
- But surface is not necessarily fair
- Not suited for highly irregular sampling

# Comparison

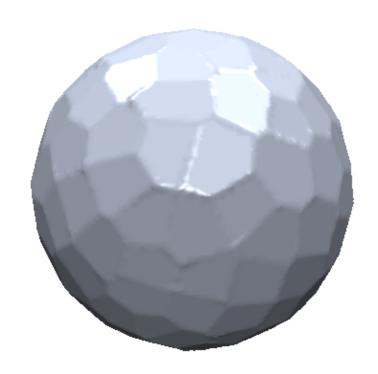

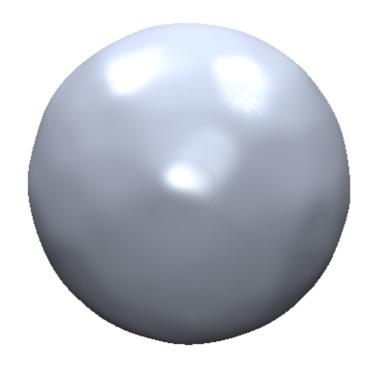

Hoppe '92

Compact RBF Wendland C<sup>2</sup>

### **RBF Basis Functions**

#### **Triharmonic basis functions**

$$\phi(r) = r^3$$

- Globally supported function
- Leads to dense linear system
- SDF is  $\mathcal{C}^2$  smooth
- Provably optimal fairness (see smoothing lecture)

$$\int_{\mathbb{R}^3} \left( \frac{\partial^3 \operatorname{dist}}{\partial x \, \partial x \, \partial x} \right)^2 + \left( \frac{\partial^3 \operatorname{dist}}{\partial x \, \partial x \, \partial y} \right)^2 + \dots + \left( \frac{\partial^3 \operatorname{dist}}{\partial z \, \partial z \, \partial z} \right)^2 \, \mathrm{d}x \, \mathrm{d}y \, \mathrm{d}z \, \to \, \min$$

Works well for irregular sampling

# Comparison

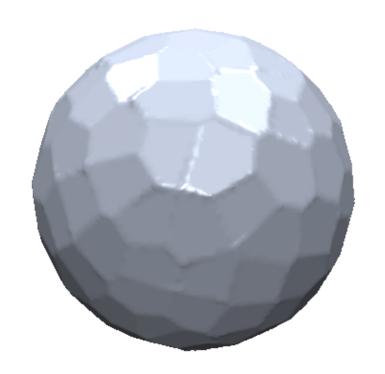

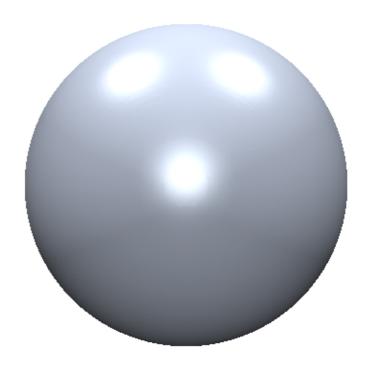

Hoppe '92

Compact RBF Wendland C<sup>2</sup>

Global RBF Triharmonic

## **Complexity Considerations**

### Solve the linear system for RBF weights

Hard to solve for large number of samples

### Compactly supported RBFs

- Sparse linear system
- Efficient CG or sparse Cholesky solver (later...)

### **Greedy RBF fitting [Carr01]**

- Start with a few RBFs only
- Add more RBFs in region of large error

### **SDF From Points**

#### Pros:

- Result is a closed 2-manifold surface
- Suitable for noisy input data

#### Cons:

- Solve linear system of RBF weights
- Result is uniformly over-tessellated → mesh decimation
- Can contain poorly shaped triangles → remeshing

### Outline

- Explicit Reconstruction
  - Zippering range scans
- Implicit Reconstruction
  - SDF from point clouds
  - SDF from range scans
  - Poisson surface reconstruction

## Weighted Average of SDFs

### Individual SDFs of each scan: $d_i(\mathbf{x})$

Distance along scanner's line of sight

### Respective weighting functions: $w_i(\mathbf{x})$

Take scanning angle into account

### Global SDF as weighted average

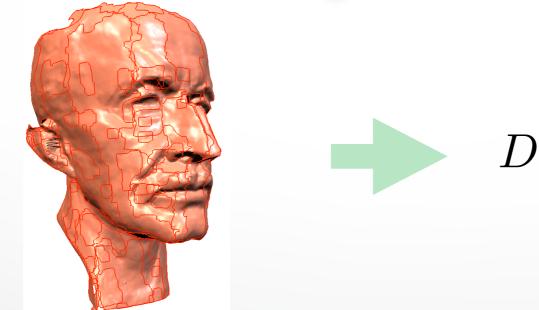

$$D(\mathbf{x}) = \frac{\sum_{i} w_{i}(\mathbf{x}) d_{i}(\mathbf{x})}{\sum_{i} w_{i}(\mathbf{x})}$$

## Weighted Average of SDFs

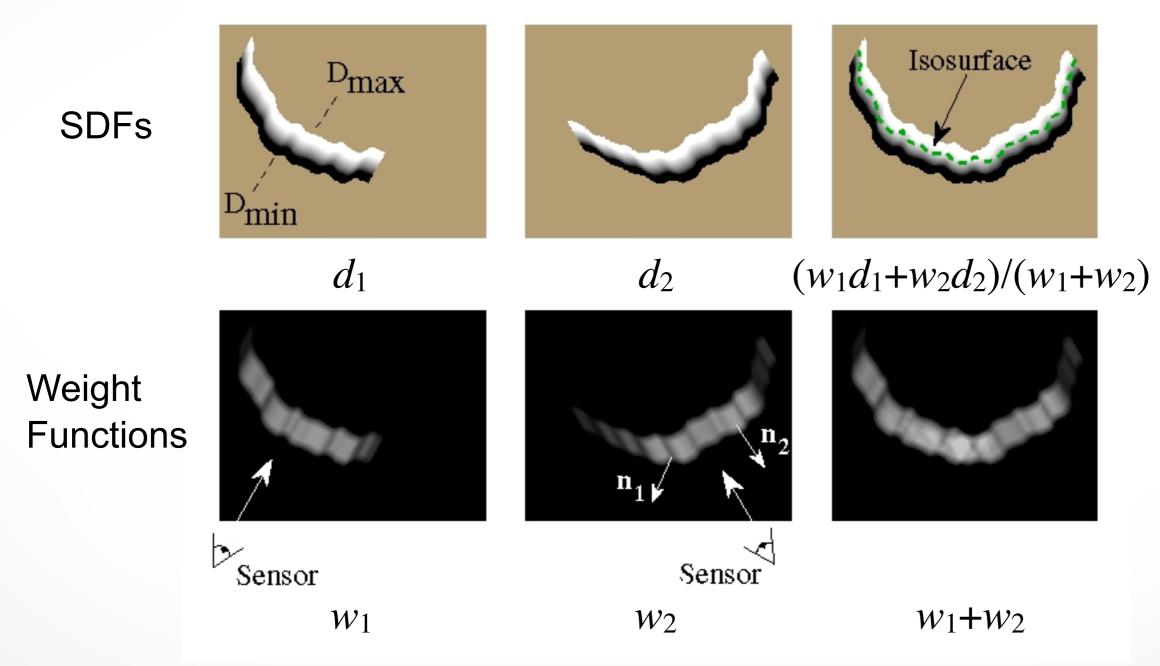

[Curless,Levoy96]

## **Automatic Hole Filling**

### Classify grid voxel into three states

• Empty: Between scanner and surface (space carving)

Unseen: Behind surface

Near surface: Close to scanned surface

### Marching Cubes automatically fill holes

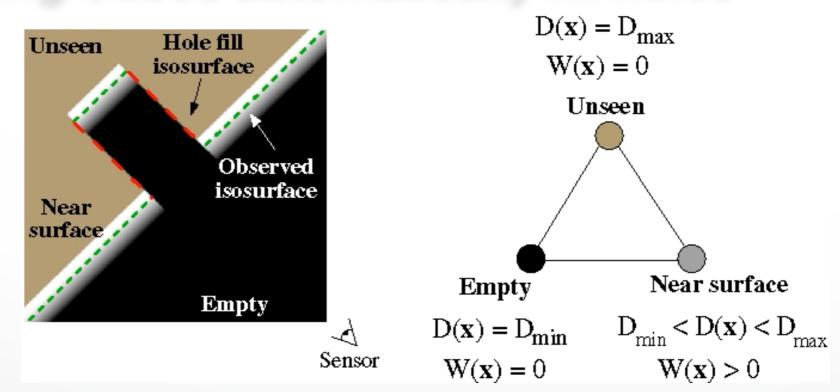

[Curless,Levoy96]

### **Volumetric Reconstruction**

#### Happy Buddha: from original to hardcopy

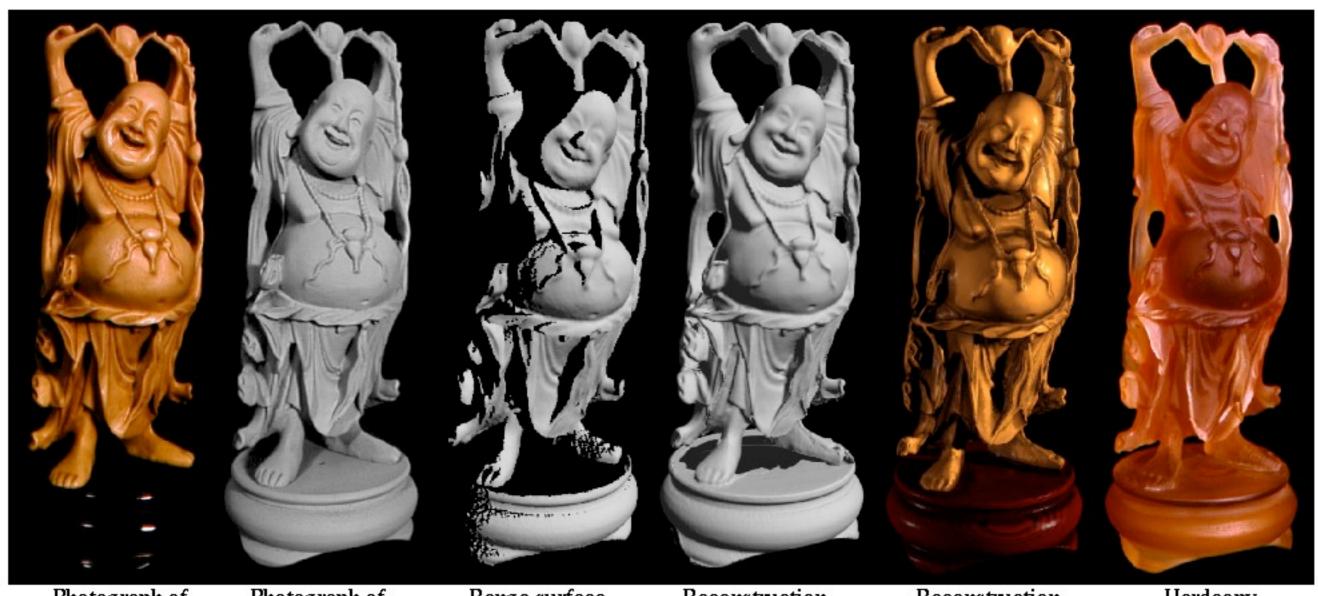

Photograph of original model

Photograph of painted original

Range surface from one scan

Reconstruction before hole-filling

Reconstruction after hole–filling

Hardcopy

[Curless,Levoy96]

## Digital Michelangelo Project

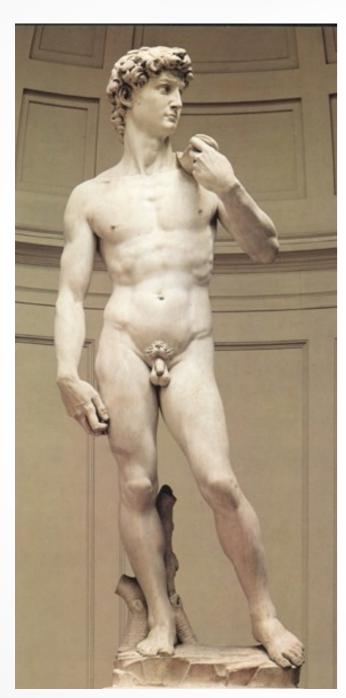

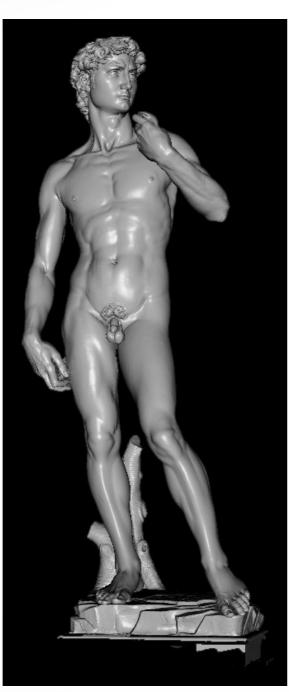

1G sample points → 8M triangles

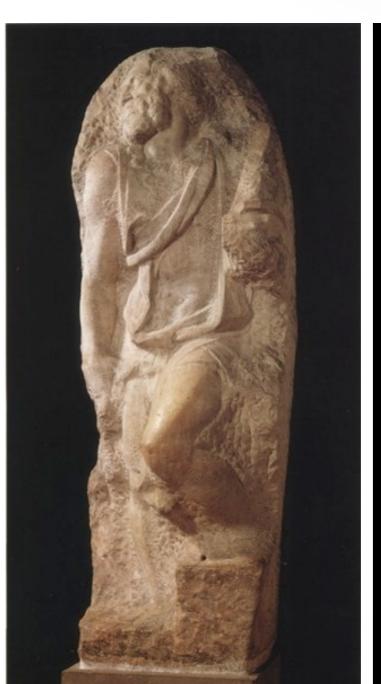

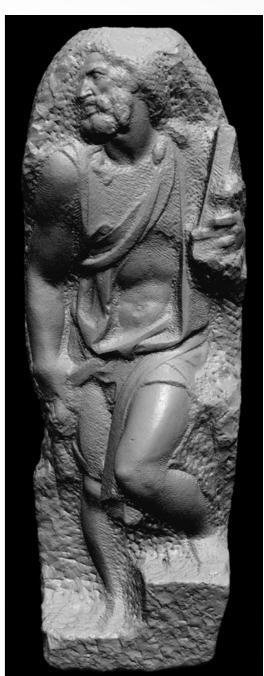

4G sample points → 8M triangles

## SDF From Range Scans

#### Pros:

- Result is a closed 2-manifold surface
- Can take scanning information into account

#### Cons:

- Result is uniformly over-tesselated → mesh decimation
- Can contain poorly shaped triangles → remeshing

### References

### Reconstruction from point sets

- Hoppe et al.: Surface Reconstruction from Unorganized Points, SIGGRAPH 1992
- Carr etl a.: Reconstruction and representation of 3D objects with radial basis functions, SIGGRAPH 2001

### Reconstruction of range scans

- Curless, Levoy: A Volumetric Method for Building Complex Models from Range Images, SIGGRAPH 1996.
- Levoy et al.: Digital Michalangelo Project: 3D Scanning of Large Statues, SIGGRAPH 2000.

### Outline

- Explicit Reconstruction
  - Zippering range scans
- Implicit Reconstruction
  - SDF from point clouds
  - SDF from range scans
  - Poisson surface reconstruction

### **Poisson Surface Reconstruction**

- Michael Kazhdan, M. Bolitho, and H. Hoppe, SGP 2006
- Source Code available at:
  - http://www.cs.jhu.edu/~misha/
- Implementation included in Meshlab

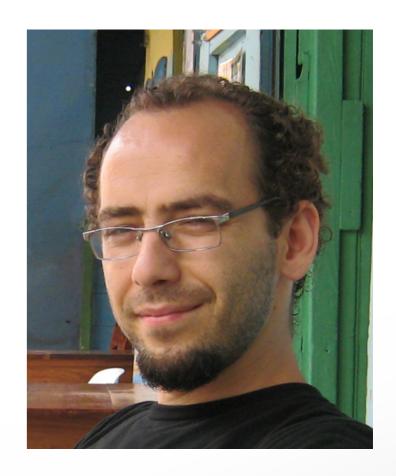

### **Poisson Surface Reconstruction**

#### **Indicator Function**

 reconstruct the surface by solving for the indicator function of the shape

$$\chi_M(p) = \begin{cases} 1 & \text{if } p \in M \\ 0 & \text{if } p \notin M \end{cases}$$

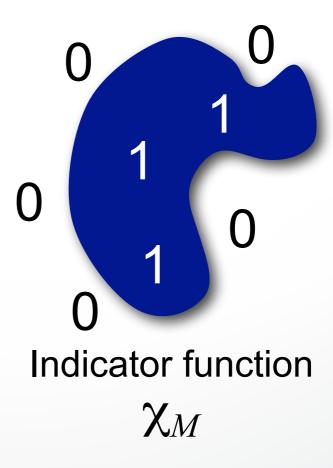

## Challenge

#### How to construct the indicator function?

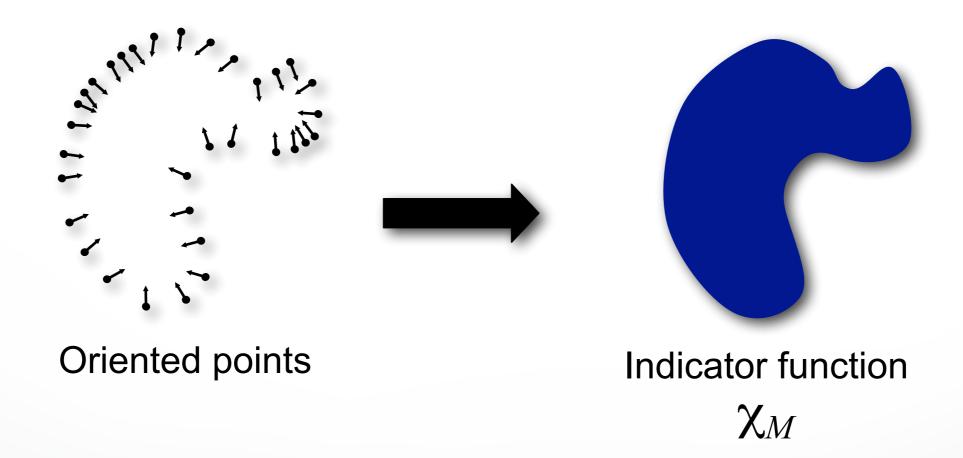

## **Gradient Relationship**

There is a relationship between the normal field and gradient of indicator function

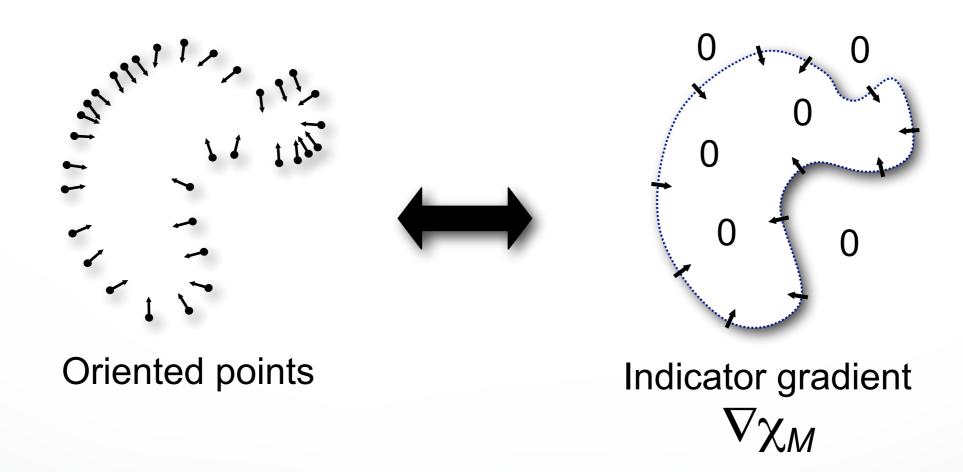

## Integration

Represent the points by a vector field  $ec{V}$ 

Find the function  $\chi$  whose gradient best approximates  $\vec{V}$ 

$$\min_{\chi} \|\nabla \chi - \vec{V}\|$$

## Integration as a Poisson Problem

Represent the points by a vector field  $\vec{V}$ 

Find the function  $\chi$  whose gradient best approximates  $\vec{V}$ 

$$\min_{\chi} \|\nabla \chi - \vec{V}\|$$

Applying the divergence operator, we can transform this into a Poisson problem:

$$\nabla \times (\nabla \chi) = \nabla \times \vec{V} \quad \Leftrightarrow \quad \Delta \chi = \nabla \times \vec{V}$$

## Implementation: Adaptive Octree

- Set Octree
- Compute vector field
- Compute indicator function
- Extract iso-surface

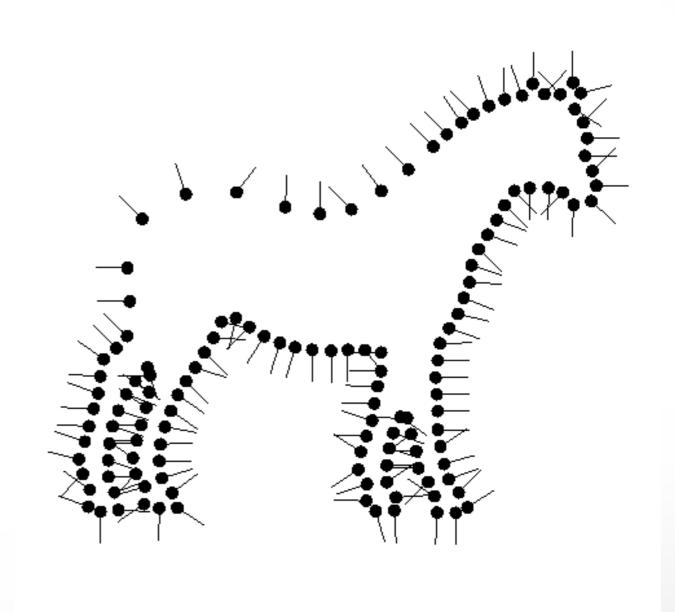

## Implementation: Adaptive Octree

- Set Octree
- Compute vector field
- Compute indicator function
- Extract iso-surface

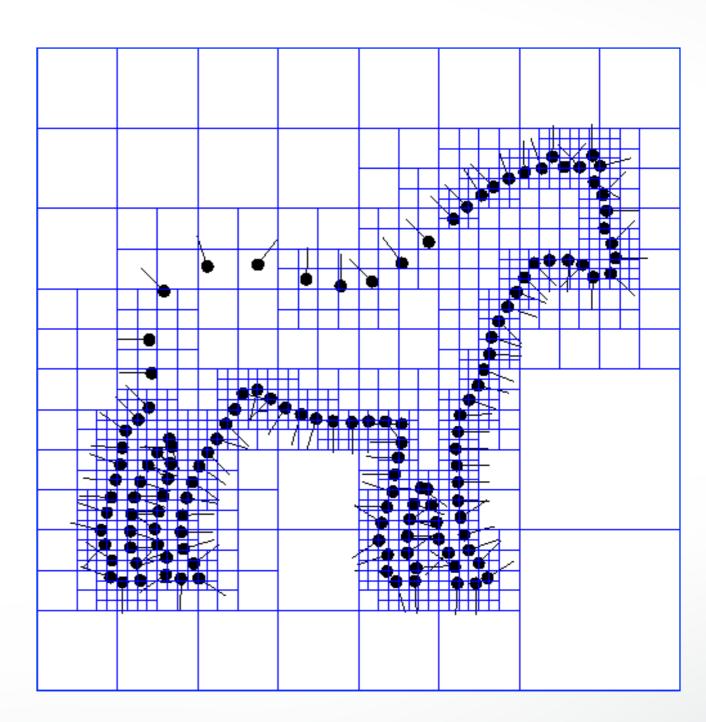

- Set Octree
- Compute vector field
  - Define a function space
  - Splat the samples
- Compute indicator function
- Extract iso-surface

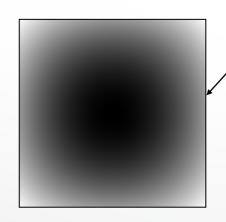

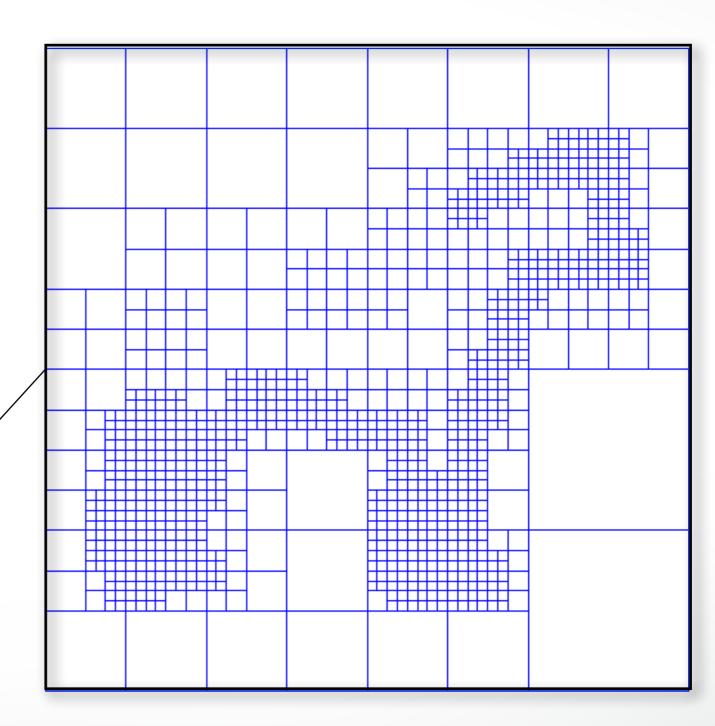

- Set Octree
- Compute vector field
  - Define a function space
  - Splat the samples
- Compute indicator function
- Extract iso-surface

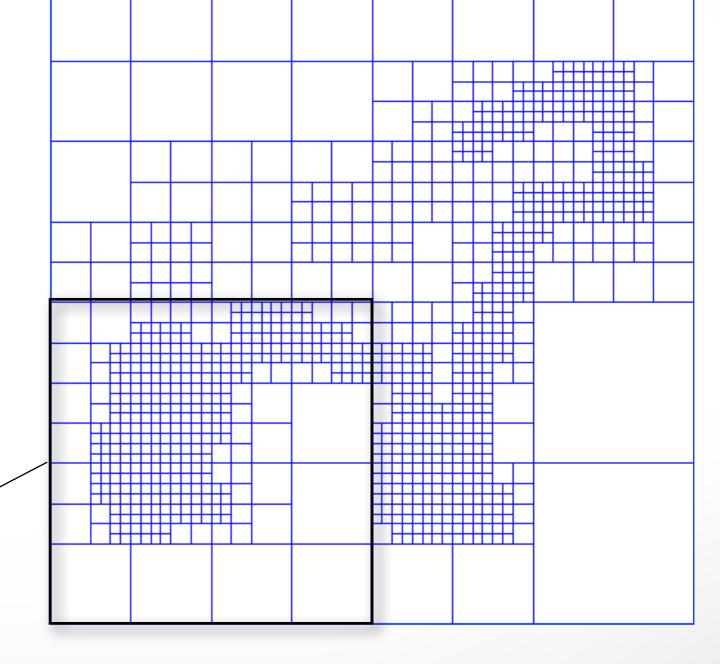

- Set Octree
- Compute vector field
  - Define a function space
  - Splat the samples
- Compute indicator function
- Extract iso-surface

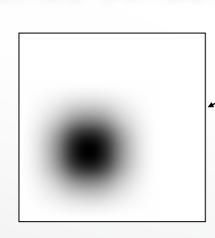

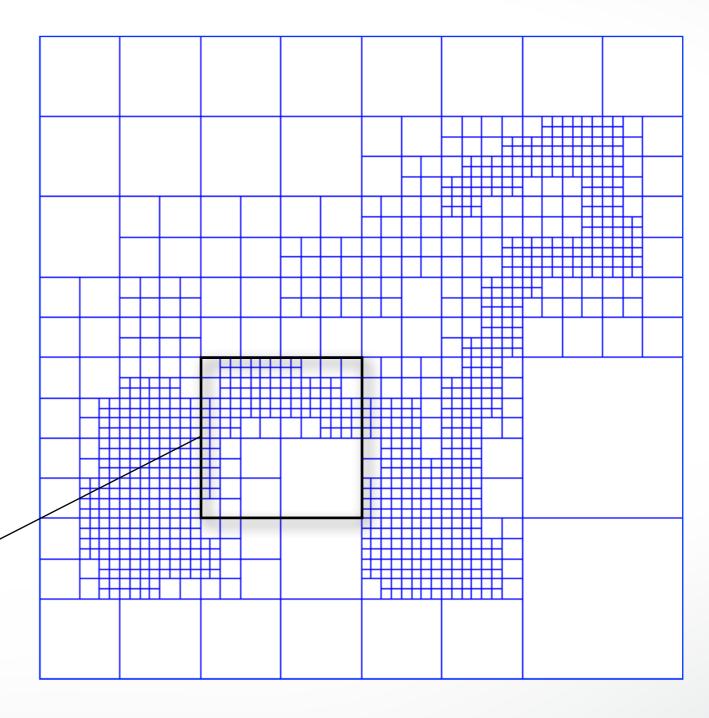

- Set Octree
- Compute vector field
  - Define a function space
  - Splat the samples
- Compute indicator function
- Extract iso-surface

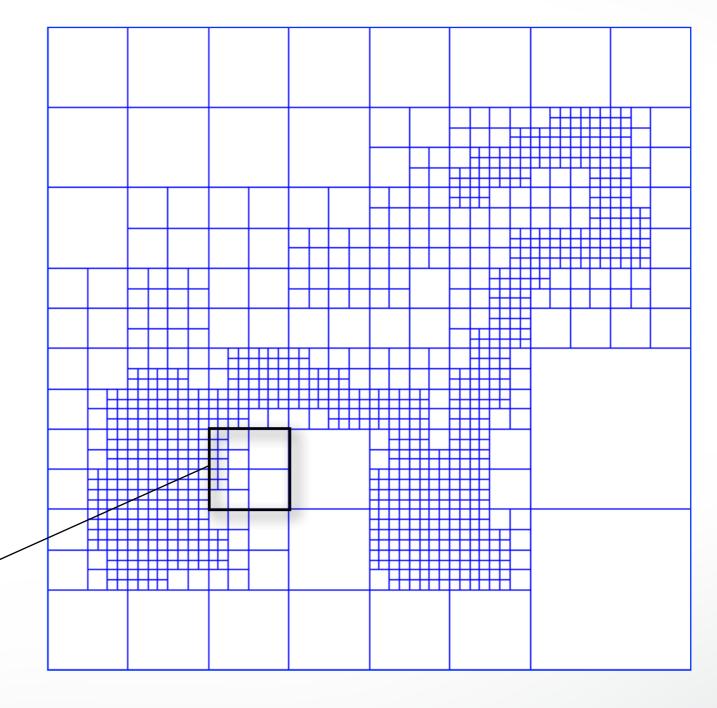

- Set Octree
- Compute vector field
  - Define a function space
  - Splat the samples
- Compute indicator function
- Extract iso-surface

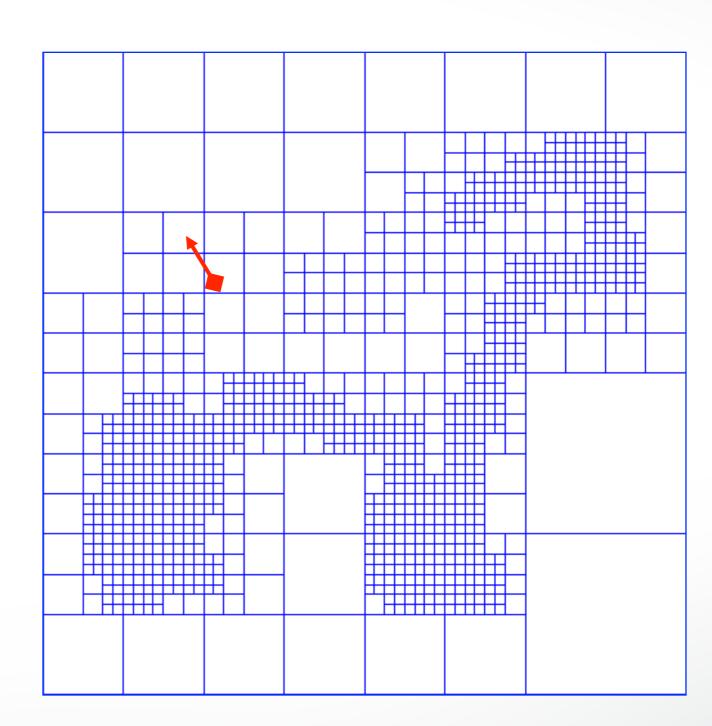

- Set Octree
- Compute vector field
  - Define a function space
  - Splat the samples
- Compute indicator function
- Extract iso-surface

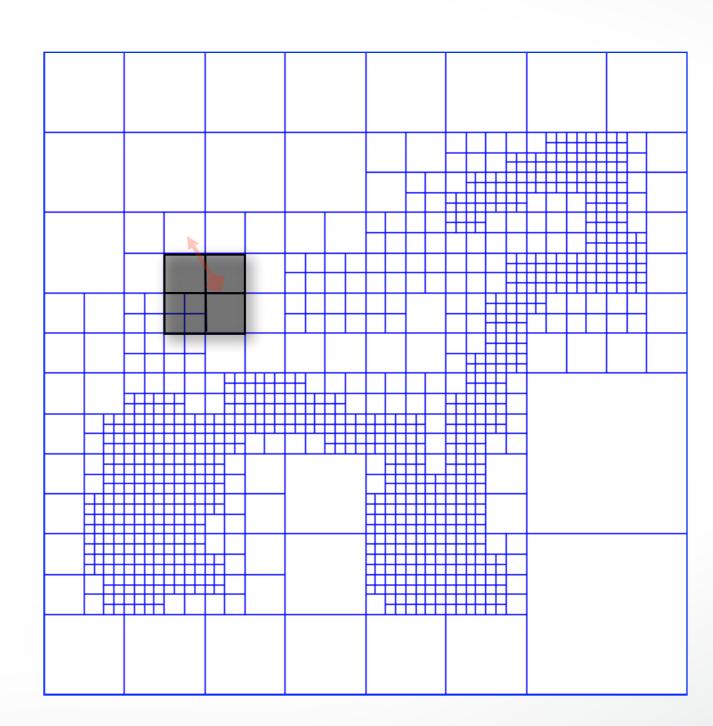

- Set Octree
- Compute vector field
  - Define a function space
  - Splat the samples
- Compute indicator function
- Extract iso-surface

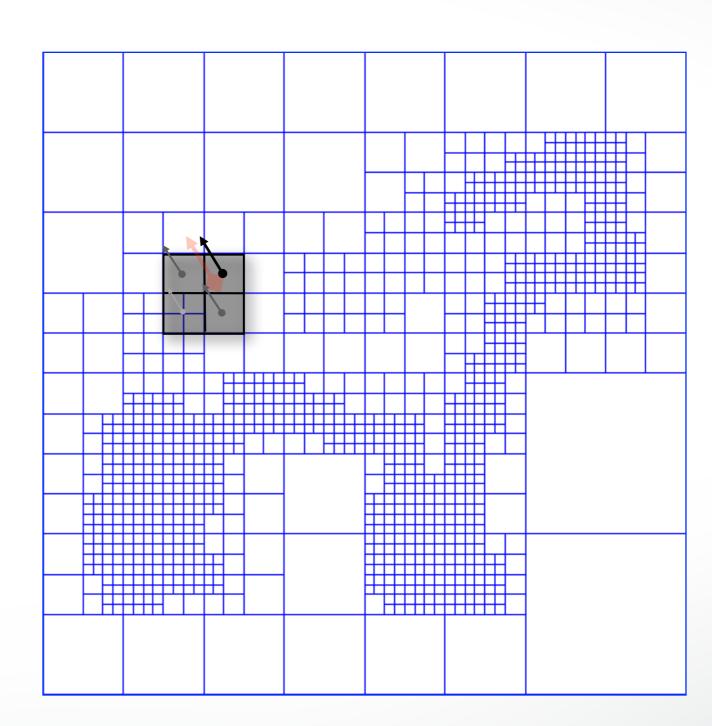

- Set Octree
- Compute vector field
  - Define a function space
  - Splat the samples
- Compute indicator function
- Extract iso-surface

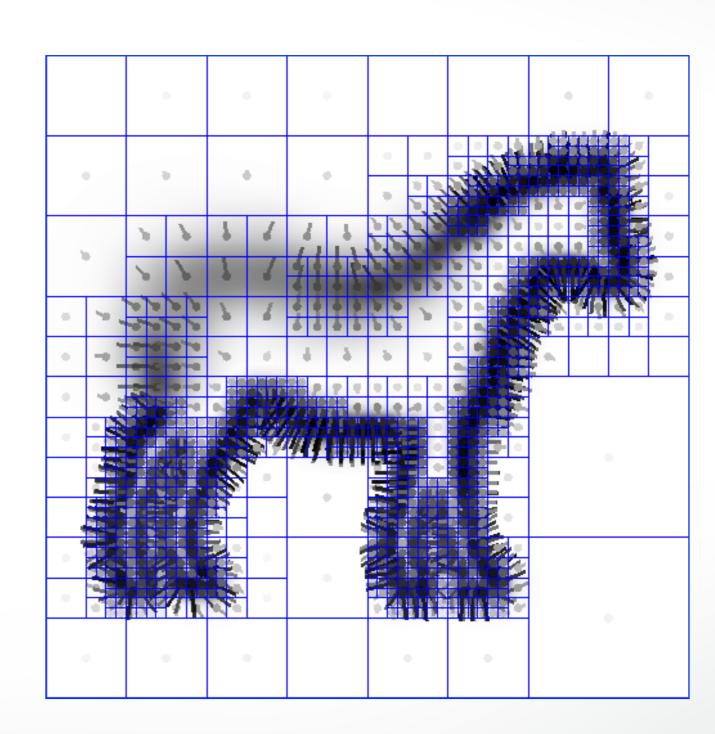

## Implementation: Indicator Function

- Set Octree
- Compute vector field
- Compute indicator function
  - Compute divergence
  - Solve Poisson Equation
- Extract iso-surface

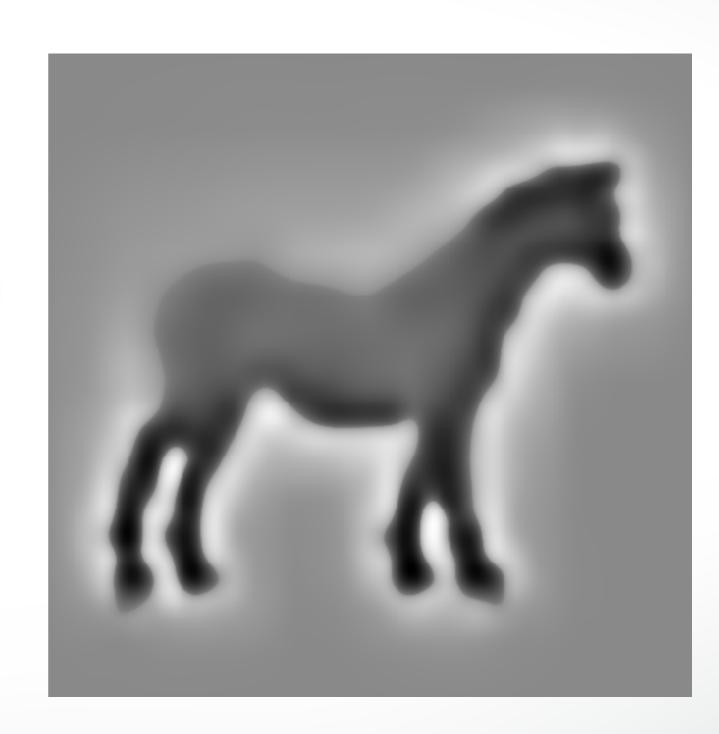

## Implementation: Indicator Function

- Set Octree
- Compute vector field
- Compute indicator function
  - Compute divergence
  - Solve Poisson Equation
- Extract iso-surface

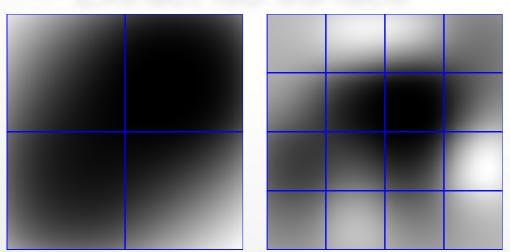

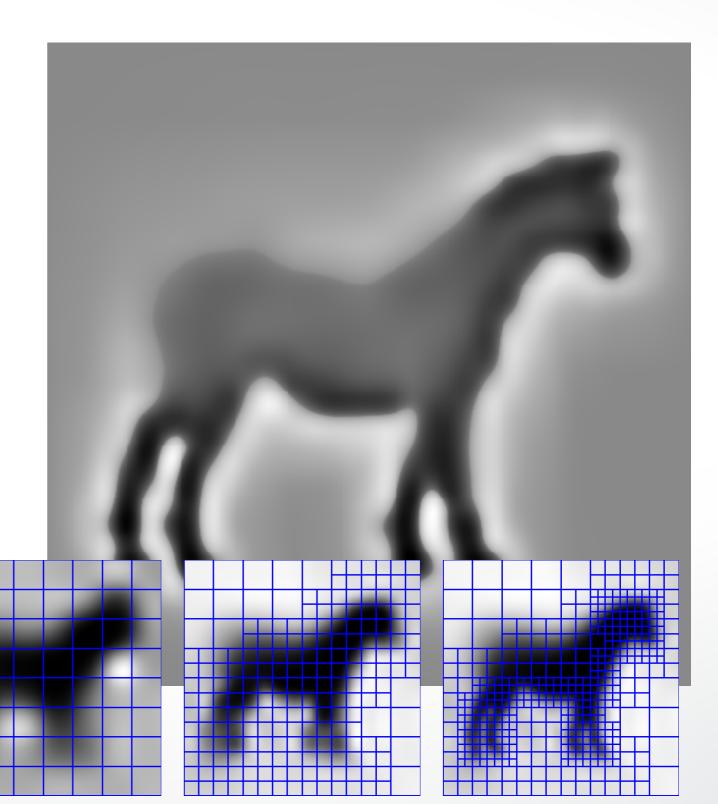

#### Implementation: Indicator Function

#### **Given the Points:**

- Set Octree
- Compute vector field
- Compute indicator function
  - Compute divergence
  - Solve Poisson Equation

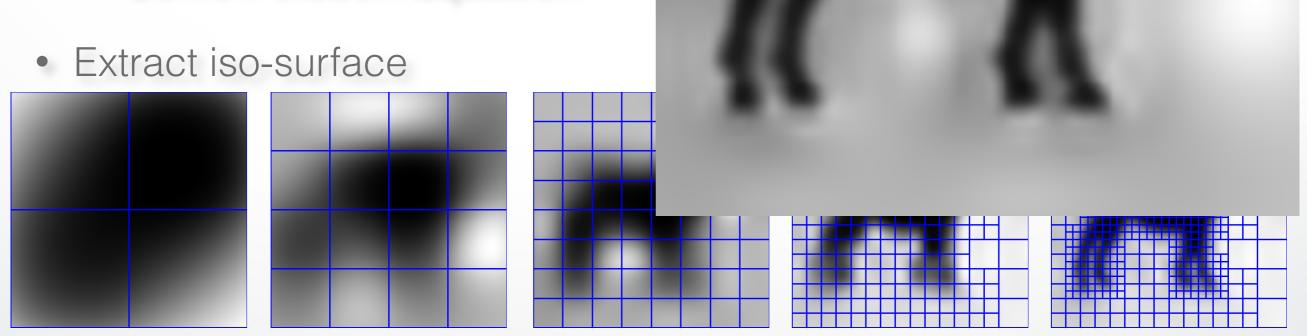

#### Implementation: Iso-Surface

#### **Given the Points:**

- Set Octree
- Compute vector field
- Compute indicator function
- Extract iso-surface

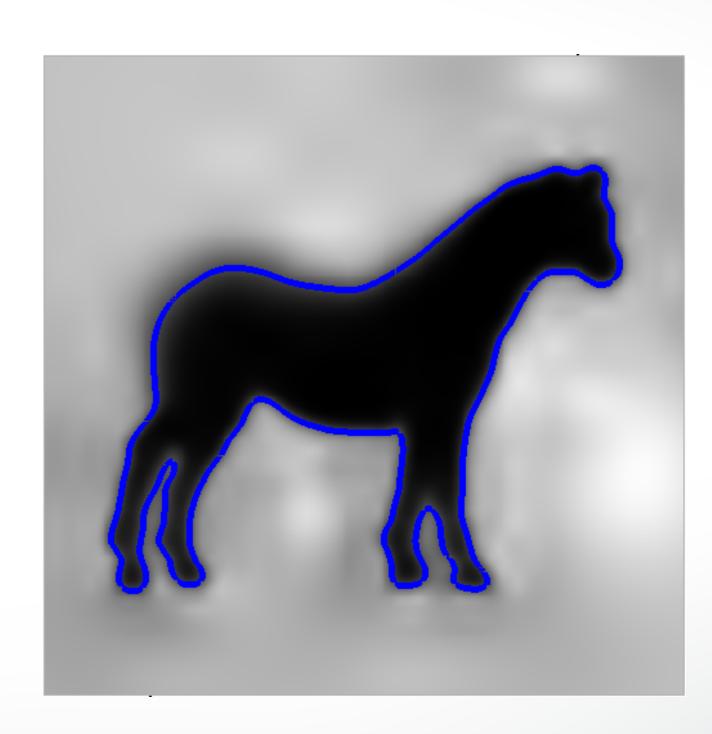

#### Summary

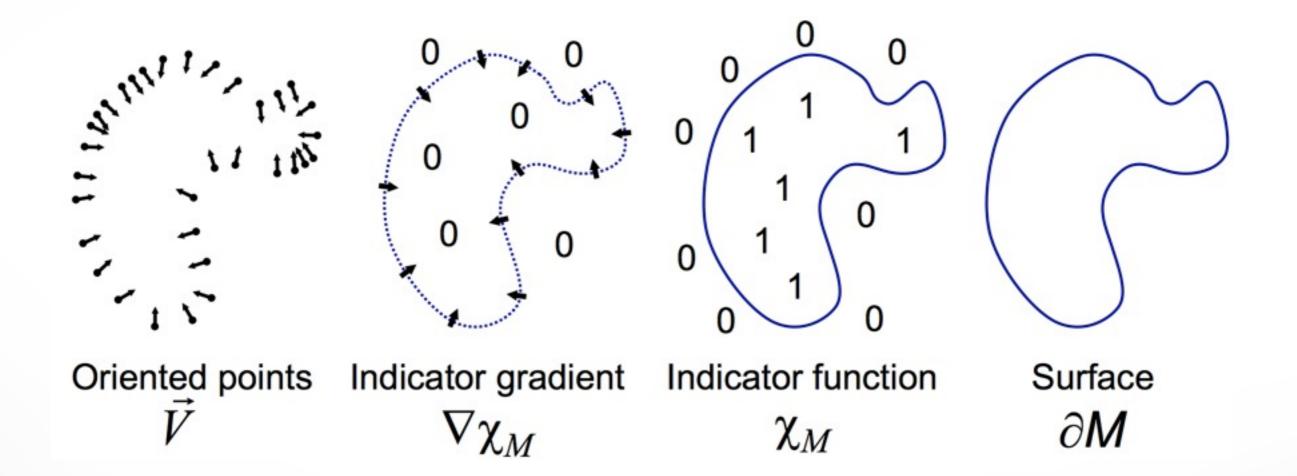

#### Michelangelo's David

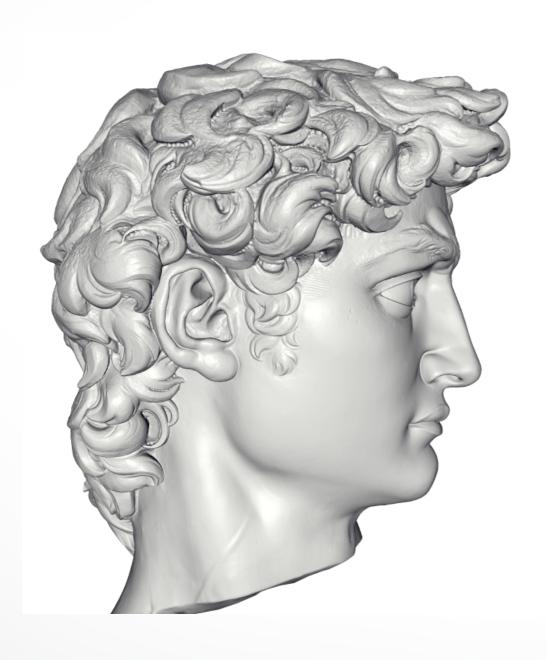

- 215 million data points from 1000 scans
- 22 million triangle reconstruction
- Compute Time: 2.1 hours
- Peak Memory: 6600MB

#### David - Chisel marks

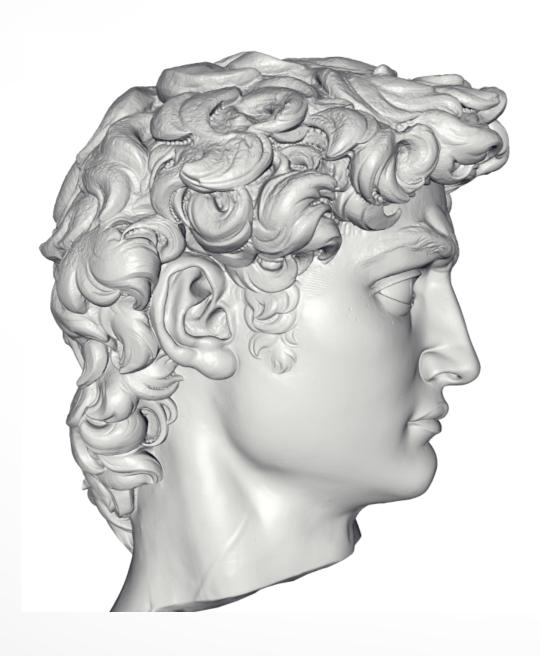

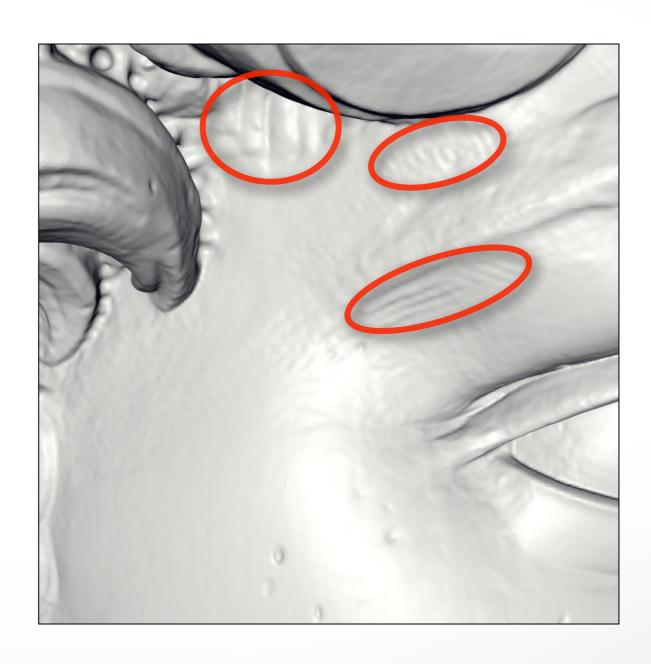

#### David – Drill marks

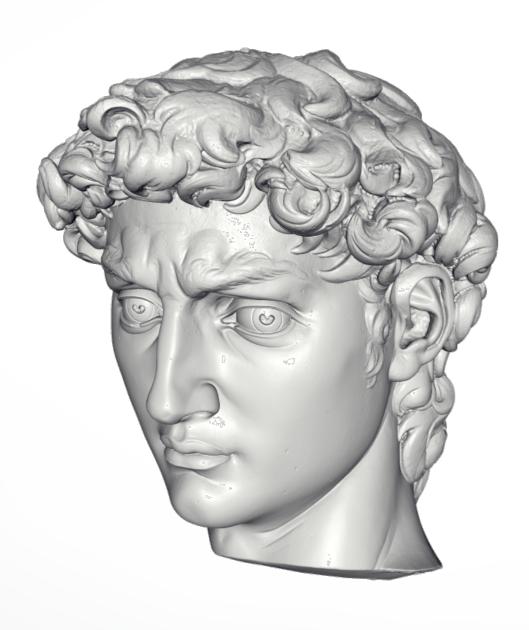

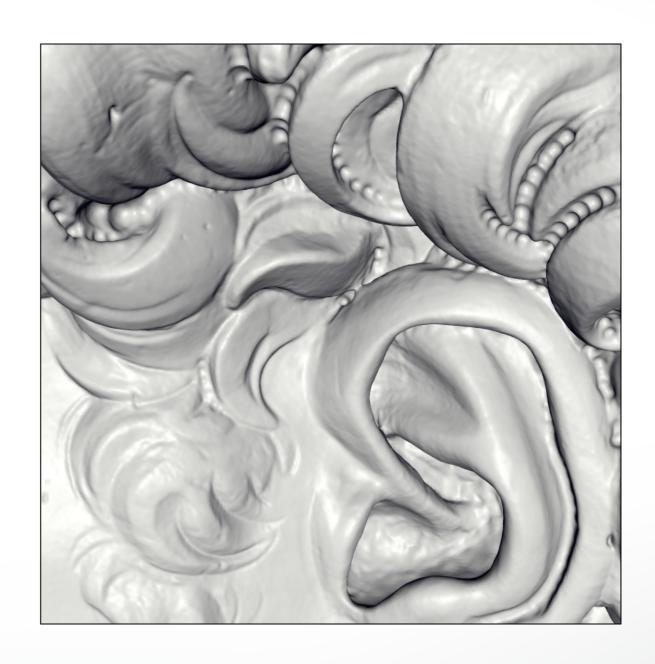

#### David - Drill marks

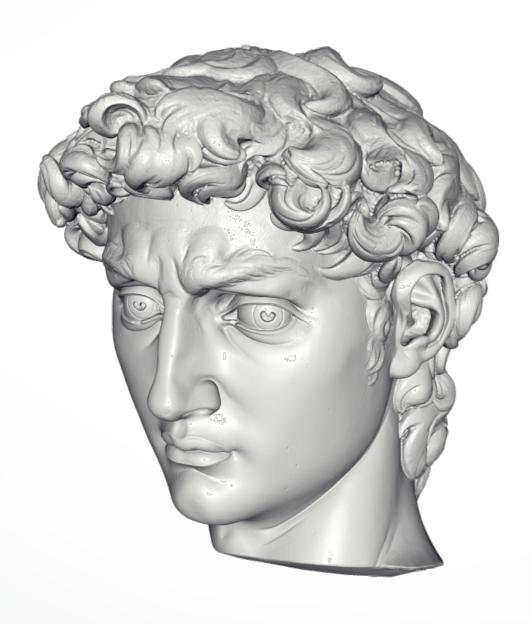

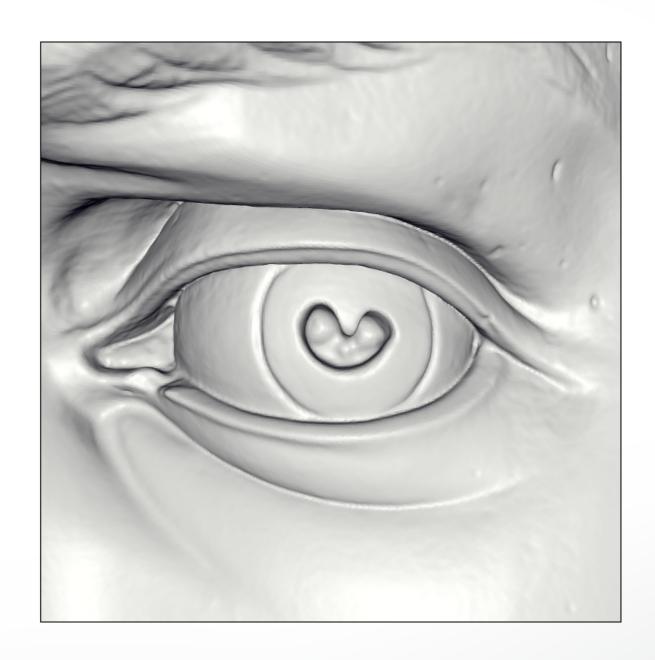

# Scalability – Buddha Model

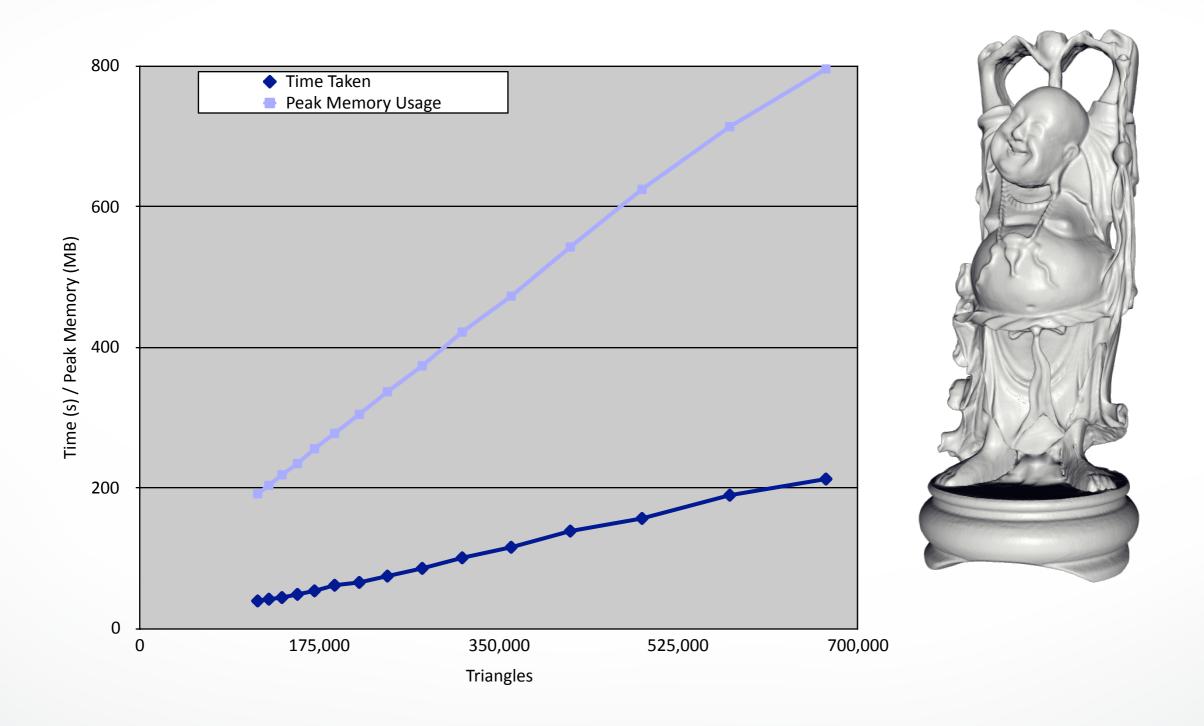

## Stanford Bunny

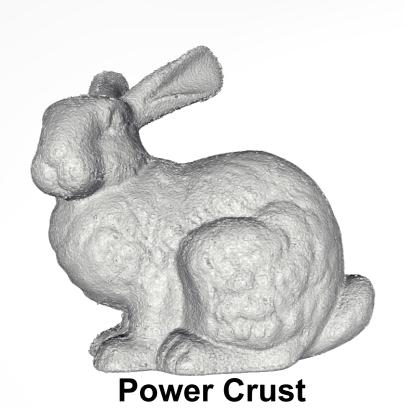

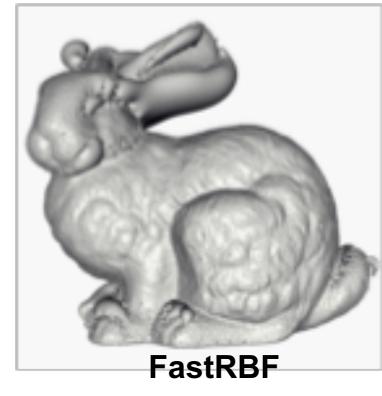

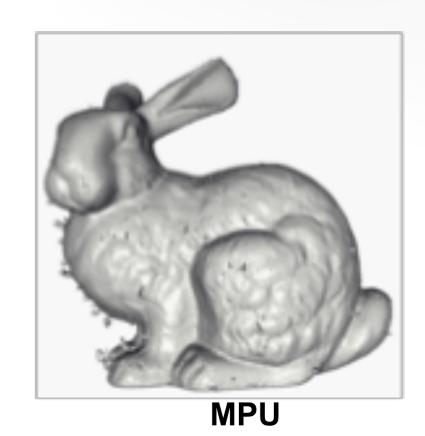

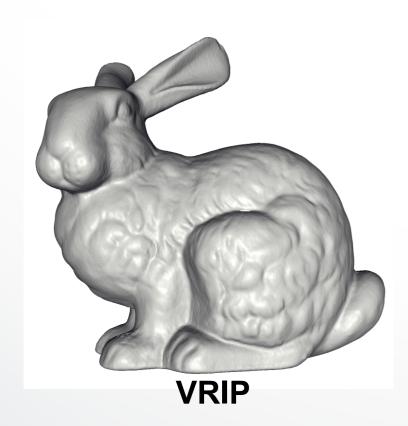

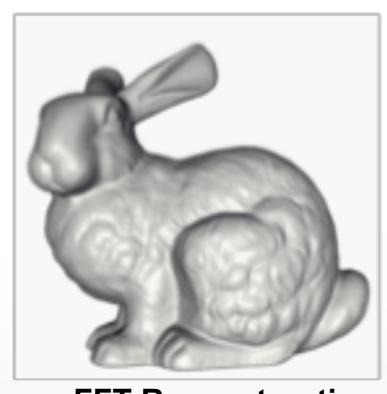

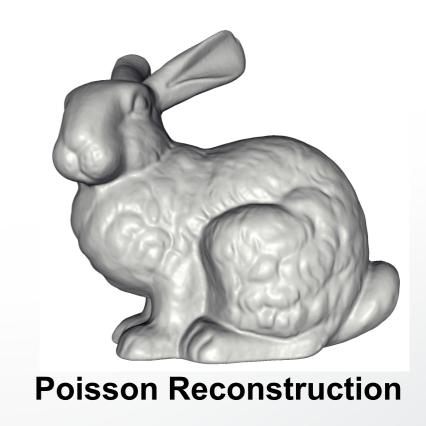

**FFT Reconstruction** 

## **VRIP** Comparison

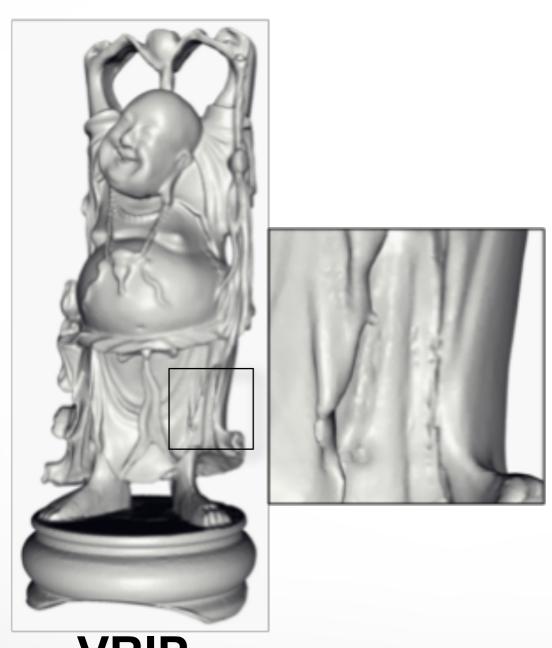

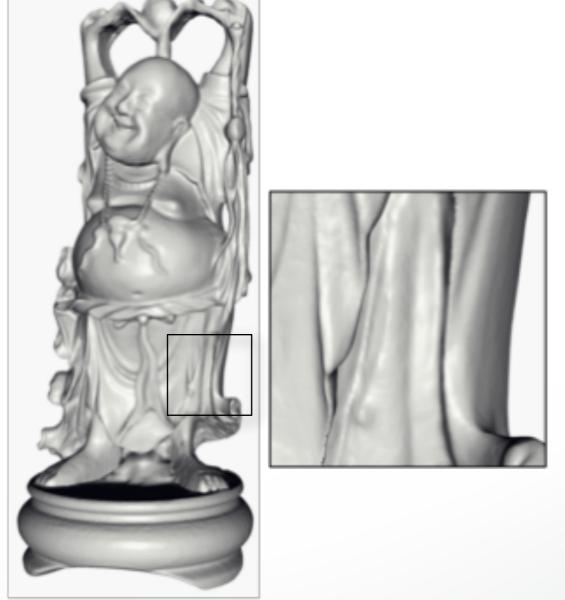

**VRIP** 

**Poisson Reconstruction** 

#### **Next Time**

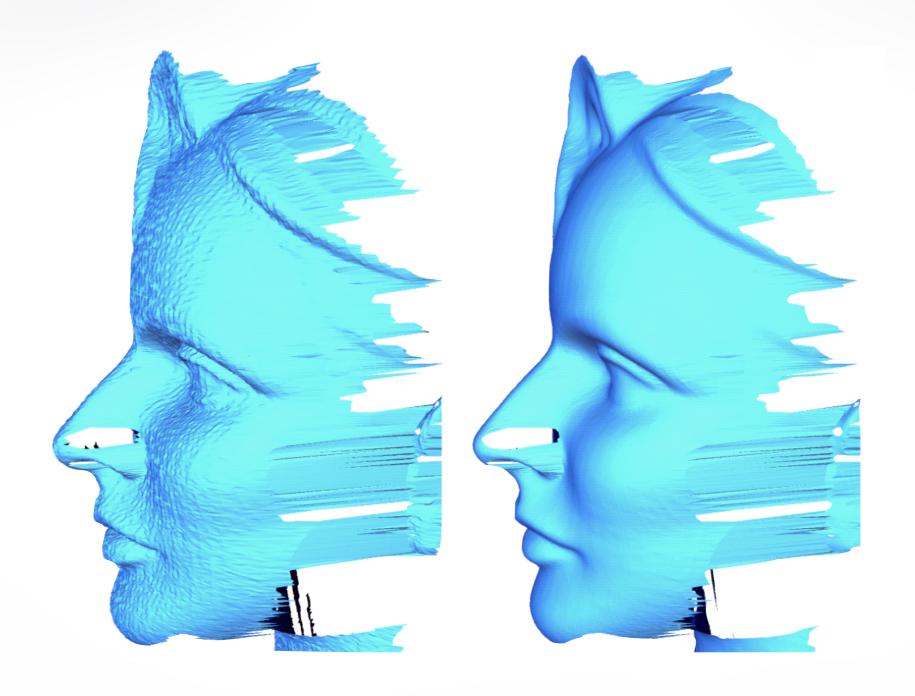

**Surface Smoothing** 

#### http://cs621.hao-li.com

# Thanks!

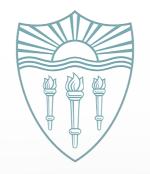